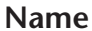

## Unit

## **8 8C**

## **Identify Software**

**Directions:** Write the correct type of software from the list next to each of the following programs. Each type of software may be used more than once. Consult available print and online sources, if needed.

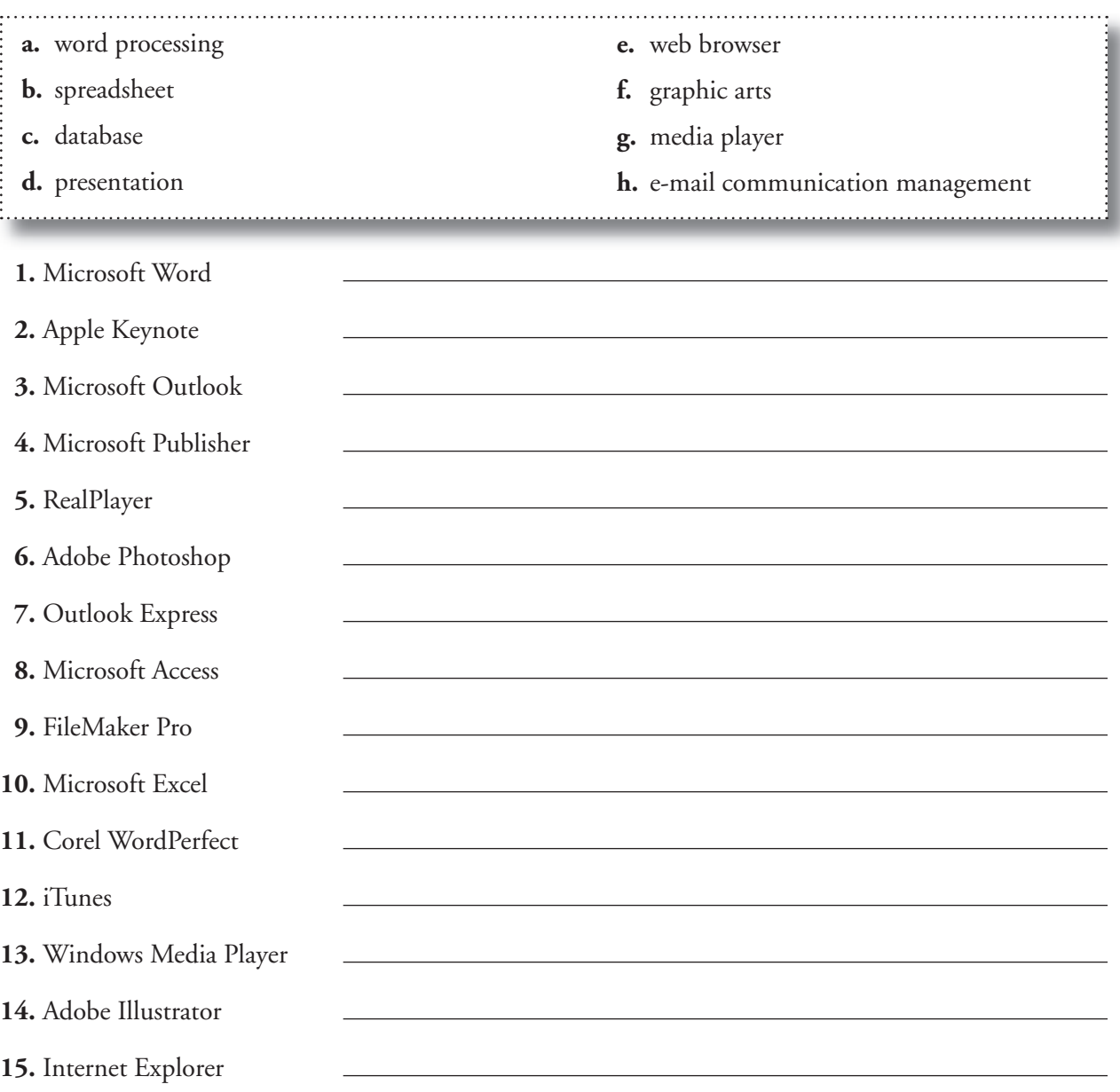